# Lecture 23: Poisson Regression Stat 704: Data Analysis I, Fall 2010

Tim Hanson, Ph.D.

University of South Carolina

<span id="page-0-0"></span>э

 $\mathbf{y} \rightarrow \mathbf{z}$  . If  $\mathbf{y}$ 

**◆ ロ ▶ → 伊** 

### Poisson regression

- $^*$  Regular regression data  $\{(\mathbf{x}_i, Y_i)\}_{i=1}^n$ , but now  $Y_i$  is a positive integer, often a count: new cancer cases in a year, number of monkeys killed, etc.
- \* For Poisson data, var $(Y_i) = E(Y_i)$ ; variability increases with predicted values. In regular OLS regression, this manifests itself in the "megaphone shape" for  $r_i$  versus  $\hat{Y}_i$ .
- \* If you see this shape, consider whether the data could be Poisson (e.g. blood pressure data, p. 428).
- \* Any count, or positive integer could potentially be approximately Poisson. In fact, binomial data where  $n_i$  is really large, is approximately Poisson.

<span id="page-1-0"></span>イロト イ押 トイヨ トイヨ トーヨー

### Log and identity links

Let  $Y_i \sim \text{Pois}(\mu_i)$ . The log-link relating  $\mu_i$  to  $\mathbf{x}_i' \boldsymbol{\beta}$  is standard:

$$
Y_i \sim \text{Pois}(\mu_i), \ \ \log \mu_i = \beta_0 + x_{i1}\beta_1 + \cdots + x_{i,p-1}\beta_{p-1},
$$

the log-linear Poisson regression model.

The **identity** link can also be used

$$
Y_i \sim \text{Pois}(\mu_i), \quad \mu_i = \beta_0 + x_{i1}\beta_1 + \cdots + x_{i,p-1}\beta_{p-1}.
$$

Both can be fit in PROC GENMOD.

メタトメミトメミト

4. 17. 18

### Interpretation for log-link

We have

 $Y_i \sim \text{Pois}(\mu_i)$ .

The log link  $\log(\mu_i) = \mathbf{x}_i' \boldsymbol{\beta}$  is most common:

$$
Y_i \sim \text{Pois}(\mu_i), \ \ \mu_i = e^{\beta_0 + \beta_1 x_{i1} + \cdots + \beta_k x_{ik}},
$$

or simply  $Y_i \sim \mathsf{Pois}\left(e^{\beta_0+\beta_1 x_{i1}+\cdots+\beta_k x_{ik}}\right)$ . Say we have  $k = 3$  predictors. The mean satisfies

$$
\mu(x_1,x_2,x_3)=e^{\beta_0+\beta_1x_1+\beta_2x_2+\beta_3x_3}.
$$

Then increasing  $x_2$  to  $x_2 + 1$  gives

$$
\mu(x_1, x_2 + 1, x_3) = e^{\beta_0 + \beta_1 x_1 + \beta_2 (x_2 + 1) + \beta_3 x_3} = \mu(x_1, x_2, x_3) e^{\beta_2}.
$$

In general, increasing  $x_i$  by one, but holding the other predictors the constant, increases the mean by a factor of  $e^{\beta_j}.$ .<br>제품 > 이물

### Example: Crab mating Data on female horseshoe crabs.

- $\bullet$  C = color (1,2,3,4=light medium, medium, dark medium, dark).
- $\bullet$  S = spine condition (1,2,3=both good, one worn or broken, both worn or broken).
- $\bullet$  W = carapace width (cm).
- Wt  $=$  weight (kg).
- $\bullet$  Sa  $=$  number of satellites (additional male crabs besides her nest-mate husband) nearby.

イロト イ押 トイヨ トイヨ トーヨ

### Looking at the data...

We initially examine width as a predictor for the number of satellites. A raw scatterplot of the numbers of satellites versus the predictors does not tell us much. Superimposing a smoothed fit helps & shows an approximately linear trend in weight.

```
ods png; ods graphics on;
options nodate;
proc sgscatter data=crabs;
 title "Default loess smooth on top of data";
 plot satell*(width weight) width*weight / loess;
run;
ods graphics off; ods png close;
```
イロト イ母 トイヨ トイヨ トー

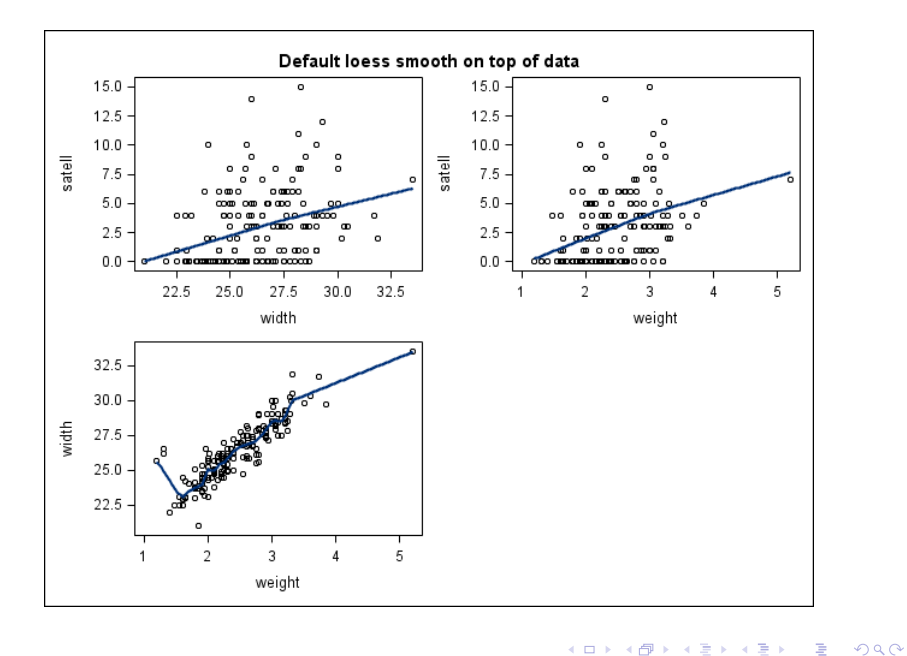

We'll fit three models using proc genmod.

 $\mathcal{S}a_i \sim \mathsf{Pois}(e^{\alpha+\beta W_i}),$  $Sa_i \sim \text{Pois}(\alpha + \beta W_i),$ 

and

$$
Sa_i \sim \text{Pois}(e^{\alpha+\beta_1 W_i+\beta_2 W_i^2}).
$$

K ロ ▶ K @ ▶ K 결 ▶ K 결 ▶ ○ 결

### SAS code

### SAS code:

```
data crab; input color spine width satell
weight;
   weight=weight/1000; color=color-1;
  width_sq=width*width;
datalines;
3 3 28.3 8 3050
4 3 22.5 0 1550
...et cetera...
5 3 27.0 0 2625
3 2 24.5 0 2000
;
proc genmod;
  model satell = width / dist=poi link=log :
proc genmod;
  model satell = width / dist=poi link=identity ;
proc genmod;
  model satell = width width_sq / dist=poi link=log ;
run;
```
Output from fitting the three Poisson regression models:

G.

イロメ イ母メ イヨメ イヨメー

The GENMOD Procedure

Model Information

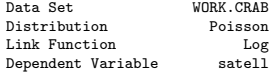

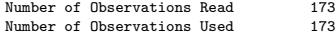

#### Criteria For Assessing Goodness Of Fit

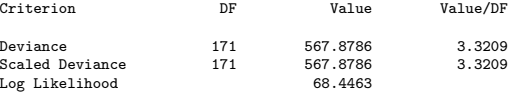

#### Analysis Of Parameter Estimates

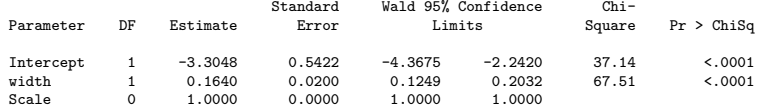

NOTE: The scale parameter was held fixed.

The GENMOD Procedure

Model Information

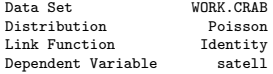

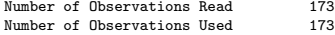

#### Criteria For Assessing Goodness Of Fit

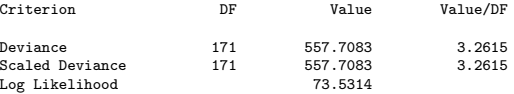

#### Analysis Of Parameter Estimates

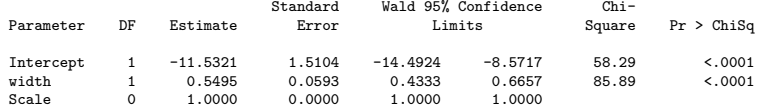

NOTE: The scale parameter was held fixed.

The GENMOD Procedure

Model Information

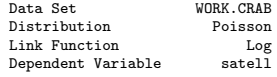

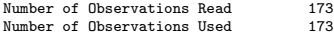

#### Criteria For Assessing Goodness Of Fit

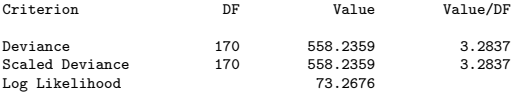

#### Analysis Of Parameter Estimates

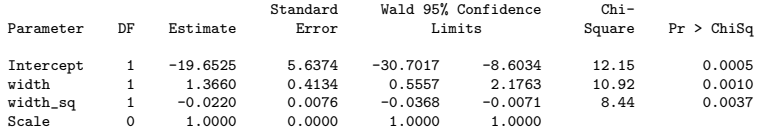

NOTE: The scale parameter was held fixed.

- Write down the fitted equation for the Poisson mean from each model.
- How are the regression effects interpreted in each case?
- How would you pick among models? Recall

$$
\text{AIC} = -2[L(\hat{\boldsymbol{\beta}}; \mathbf{y}) - p].
$$

$$
-2(73.27 - 3) = -140.54,
$$
  

$$
-2(73.53 - 2) = -143.06,
$$
  

$$
-2(68.44 - 2) = -132.88.
$$

Are there any potential problems with any of the models? How about prediction?

イロメ イ押メ イヨメ イヨメ

### **Offsets**

- \* Sometimes counts are collected over different amounts of time, space...
- \* For example, we may have numbers of new cancer cases per *month* from some counties, and per year from others.
- $^*$  If time periods are the same from for all data, then  $\mu_i$  is the mean count per time period.
- $*$  Otherwise we specify  $\mu_i$  as a rate per unit time period and have data in the form  $\{(\mathbf{x}_i, Y_i, t_i)\}_{i=1}^n$  where  $t_i$  is the amount of time that the  $Y_i$  accumulates over.
- \* Model:  $Y_i \sim \text{Pois}(t_i \mu_i)$ .
- \* For the log-link we have

$$
Y_i \sim \text{Pois}\left(e^{\mathbf{x}'_i\boldsymbol{\beta}+\log(t_i)}\right).
$$

 $log(t_i)$  is called an offset.

イロト イ押 トイヨ トイヨ トーヨ

### Ache monkey hunting

- \* Data on the number of capuchin monkeys killed by  $n = 47$  Ache hunters over several hunting trips were recorded; there were 363 total records.
- \* I'll describe the hunting process in class; it involves splitting into groups, chasing monkeys through the trees, and shooting arrows straight up.

Let Y<sub>i</sub> be the number of monkey's killed by hunter  $i$  ( $i = 1, \ldots, 47$ ) over several hunting trips lasting different amounts of days, totaling  $t_i$ . Let  $\mu_i$ be the hunter i's kill rate (per day).

$$
Y_i \sim \text{Pois}(\mu_i t_i),
$$

where

$$
\log \mu_i = \beta_0 + \beta_1 a_i + \beta_2 a_i^2.
$$

イロメ イ母メ イヨメ イヨメーヨ

# What goes up...

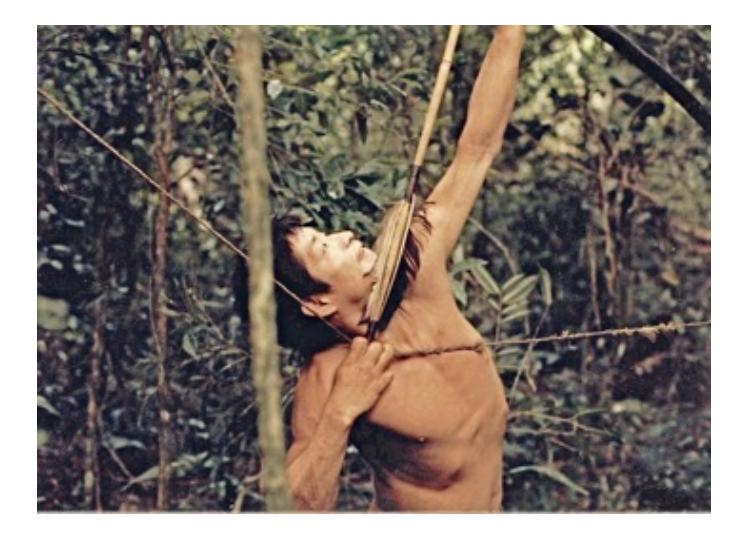

э

K ロ ▶ K 御 ▶ K 君 ▶ K 君 ▶

- \* Monkey hunting is dangerous. What goes up...
- \* We include a quadratic effect because we expect a "leveling off" effect or possible decline in ability with age.
- \* Of interest is when hunting ability is greatest. Hunting prowess contributes to a man's status within the group.
- $*$   $a_i$  is hunter *i*'s age in years.
- \* Looking ahead, the fitted monkey kill rate is

 $\mu(a) = \exp(-5.4842 + 0.1246a - 0.0012a^2).$ 

Monkey kill rate? Now who says statistics isn't exciting!

イロメ イ母メ イヨメ イヨメーヨ

### **Dinner**

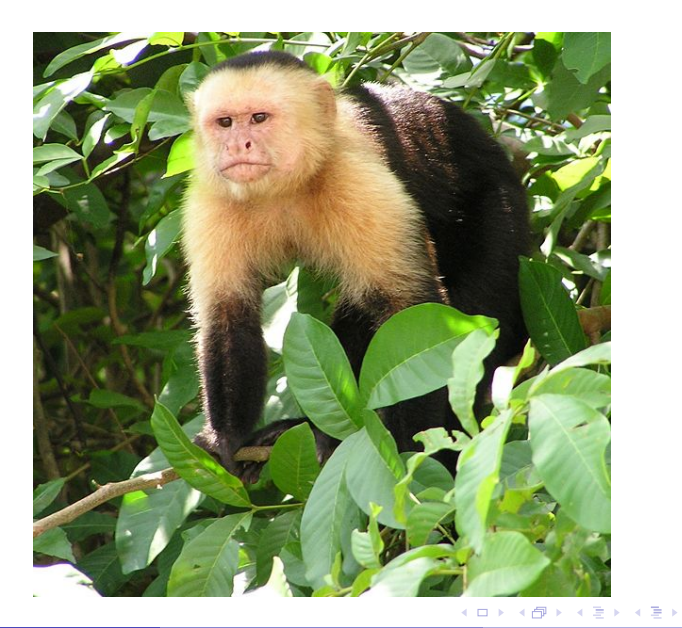

目

## SAS code

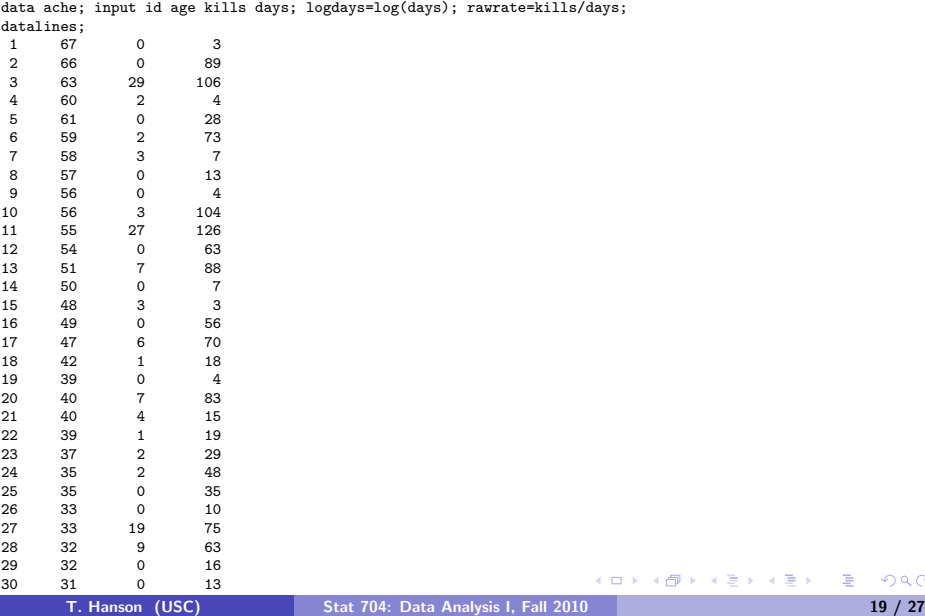

重す  $\Xi^-$ 

# SAS code

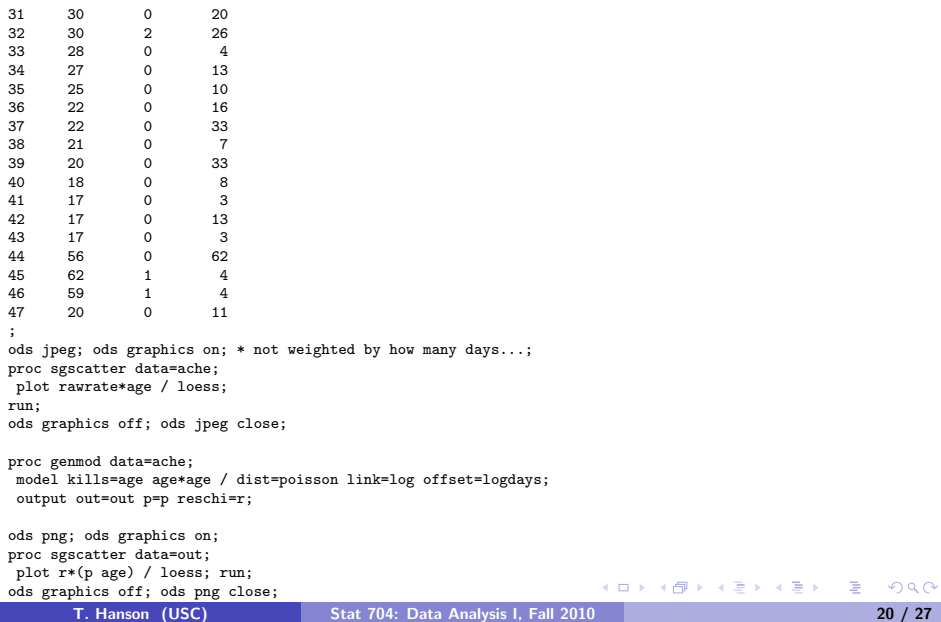

### Raw rates.

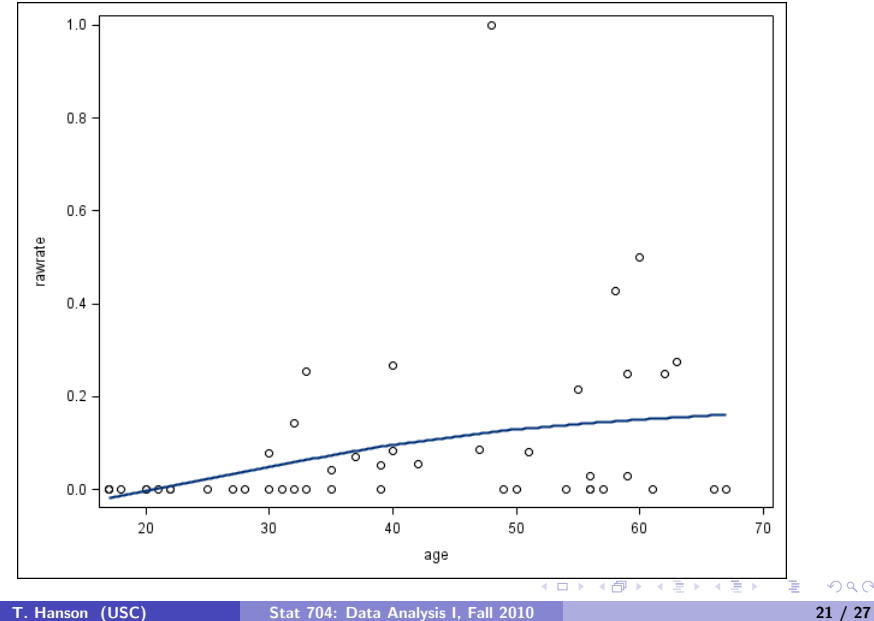

Model Information

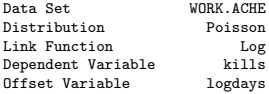

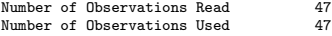

Criteria For Assessing Goodness Of Fit

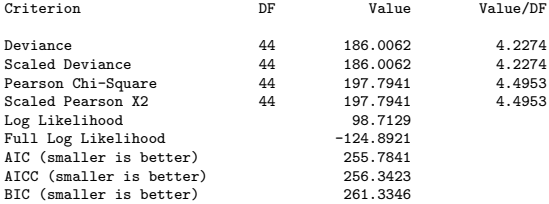

Algorithm converged.

#### Analysis Of Maximum Likelihood Parameter Estimates

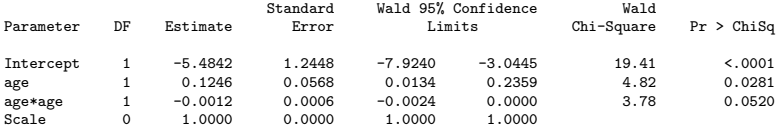

<span id="page-22-0"></span>€.

イロン イ部ン イ君ン イ君ン

### Goodness of fit

The Pearson residual is

$$
r_{P_i}=\frac{Y_i-\hat{\mu}_i}{\sqrt{\hat{\mu}_i}}.
$$

As in logistic regression, the sum of these gives the Pearson GOF statistic

<span id="page-23-0"></span>
$$
X^2 = \sum_{i=1}^n r_{P_i}^2.
$$

 $\mathcal{X}^{2}\sim\chi^{2}_{n-p}$  when the regression model fits. Alternative is "saturated model."

Deviance statistic is

$$
D^{2} = -2 \sum_{i=1}^{n} [Y_{i} \log(\hat{\mu}_{i}/Y_{i}) + (Y_{i} - \hat{\mu}_{i})].
$$

Replace  $\hat{\mu}_i$  by  $\hat{\mu}_i t_i$  when offsets are present.  $D^2 \sim \chi^2_{n-p}$  when the regression model fits. Page 621 defines "devian[ce](#page-22-0) r[es](#page-24-0)[i](#page-22-0)[du](#page-23-0)[al](#page-24-0)["](#page-0-0) *[de](#page-26-0)[v](#page-0-0)<sub>i</sub>[.](#page-1-0)* 

## **Diagnostics**

- $*$  From SAS we can get Cook's distance  $c_i$  (cookd), leverage  $h_i$  (h), predicted  $\hat{Y}_i = e^{\textbf{x}_i'\hat{\boldsymbol{\beta}}}\; (\textbf{p})$  Pearson residual  $r_{P_i}$  (reschi; have variance  $<$  1), studentized Pearson residual  $r_{\mathcal{SP}_i}$  (stdreschi; have variance  $=$  1).
- \* Residual plots have same problems as logistic regression for counts  $Y_i$ close to zero. Think of when the normal approximation to the Poisson works okay...same idea here.
- <span id="page-24-0"></span>Can do smoothed versions; Ache hunting data...

Chapter 14 14.13 Poisson regression

# Model doesn't fit very well; var $(r_{P_i}) < 1...$

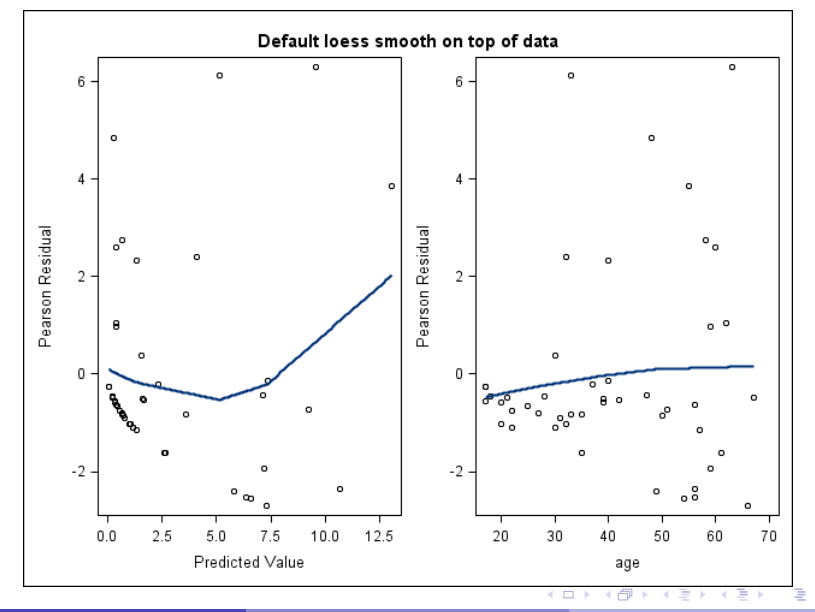

If there's time, we'll consider an analysis of the full crab mating data in SAS...

<span id="page-26-0"></span>Þ

イロト イ押ト イヨト イヨト